How Do I Update My Iphone 4 Without Itunes
Passcode
>>>CLICK HERE<<<

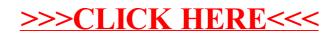